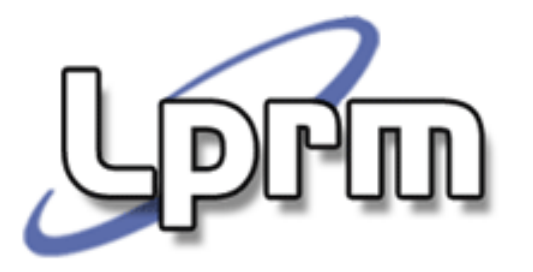

## Sincronização de Processos (1)

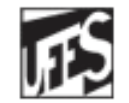

Universidade Federal do Espírito Santo Departamento de Informática

http://www.inf.ufes.br/~rgomes/so.htm

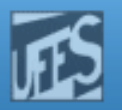

## Condições de Corrida

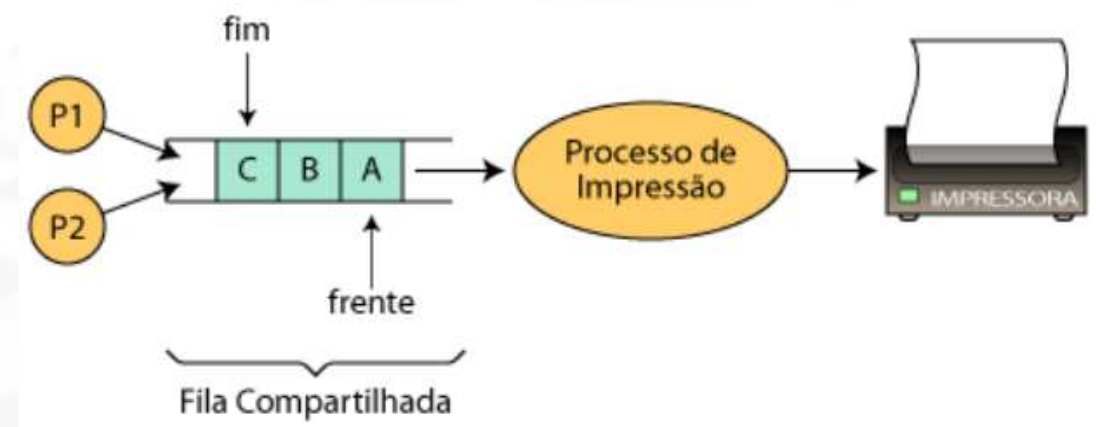

- Exemplo: Fila de impressão.
	- П Qualquer processo que queira imprimir precisa colocar o seu documento na fila de impressão (compartilhada).
	- П O processo de impressão retira os documentos na ordem em que chegaram na fila
	- Se a fila é compartilhada, isto significa que seus dados, assim como os indicadores de **frente** e **fim** da fila também o são

http://www.inf.ufes.br/~rgomes/so.htm

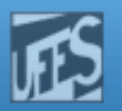

## Condições de Corrida

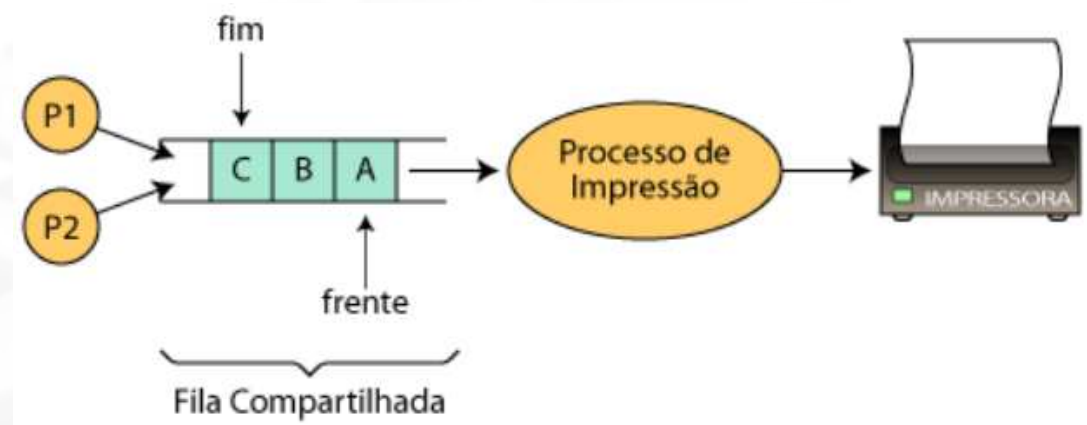

- 1.fim++ (incrementa o indicador do fim da fila)
- 2.coloca documento na posição do novo fim da fila
- dois processos resolvem simultaneamente imprimir um documento
- o primeiro processo foi interrompido (por ter acabado o seu quantum) entre os comandos 1 e 2
- o segundo processo insere seu documento na fila antes que o primeiro processo tenha acabado : qual é o erro ????
- Г Há uma **condição de corrida** quando dois ou mais processos estão acessando dados compartilhados e o resultado depende de quem roda quando

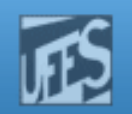

## Condições de Corrida

- Condições de corrida são situações onde dois ou mais processos acessam dados compartilhados e o resultado final depende da ordem em que os processos são executados
	- П Ordem de execução é ditada pelo mecanismo de escalonamento do S.O.
	- Torna a depuração difícil.
- Condições de corrida são evitadas através da introdução de mecanismos de exclusão mútua:
	- П A exclusão mútua garante que somente um processo estará usando os dados compartilhados num dado momento.
- **Região Crítica**: parte do programa (trecho de código) em que os dados compartilhados são acessados
- П Objetivo da Exclusão Mútua:
	- П Proibir que mais de um processo entre em sua Região Crítica

#### http://www.inf.ufes.br/~rgomes/so.htm

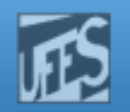

## Exemplo 1

```
Procedure echo();
var out, in: character;
begininput (in, keyboard);out := in;
output (out, display)end.
```
- P1 invoca *echo()* e é interrompido imediatamente após a conclusão da função *input()*. Suponha que x tenha sido o caractere digitado, que agora está armazenado na variável *in*.
- P2 é despachado e também invoca *echo()*. Suponha que y seja digitado (*in* recebe *y*), sendo então exibido no dispositivo de saída.
- P1 retoma a posse do processador. O caractere exibido não é o que foi digitado  $(x)$ , pois ele foi sobreposto por y na execução do processo P2. Conclusão: o caractere  $y$  é exibido duas vezes.
- **Essência do problema: o compartilhamento da variável global in.**

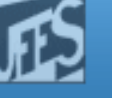

## Exemplo 2  $(1)$

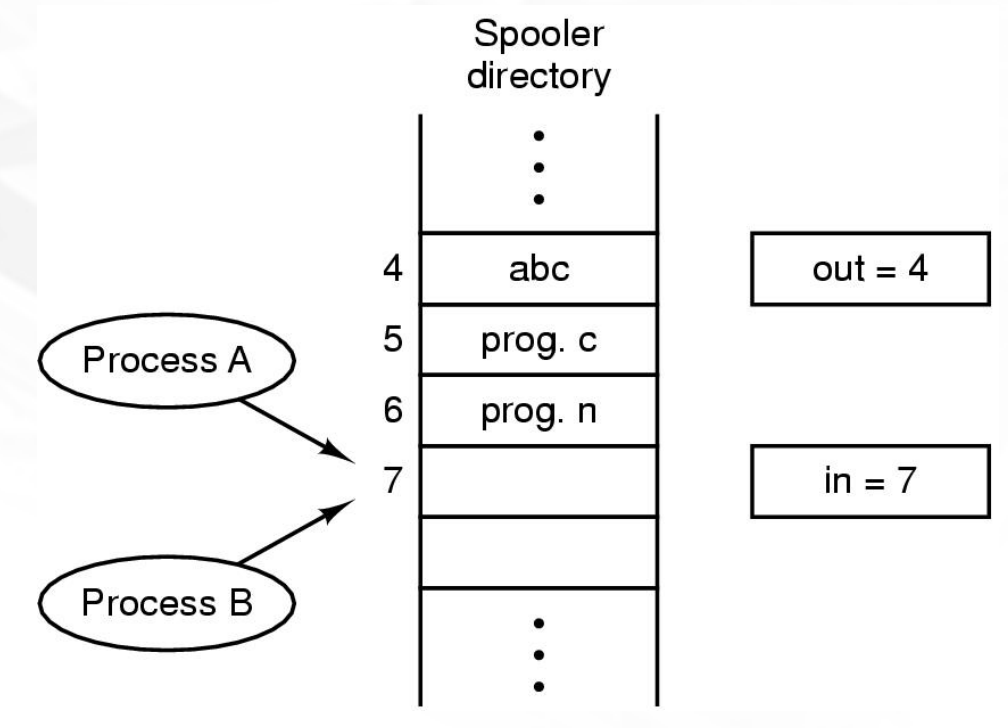

- **Diretório de** *spooler* **com n**  entradas, cada uma capaz de armazenar um nome de arquivo.
- Ē. Servidor de impressão verifica se existem arquivos a serem impressos. Caso afirmativo, ele os imprime e remove os nomes do diretório.
- Variáveis compartilhadas: out, que aponta para o próximo arquivo a ser impresso; e in, que aponta para a próxima entrada livre no diretório.

#### http://www.inf.ufes.br/~rgomes/so.htm

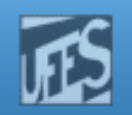

## Exemplo 2 $(2)$

- $P_A$ e  $P_B$  decidem colocar um arquivo no *spool* de impressão quase ao mesmo tempo.
- P<sub>A</sub> lê *in*, armazena o seu valor (7) na variável local *nextfree-slot* e é interrompido.
- $P_B e$  é escalonado, lê *in* e coloca o nome do seu arquivo no *slot* 7, atualizando *in* para 8.
- $\blacksquare$  P<sub>A</sub> retorna e escreve o nome do seu arquivo na entrada 7 (valor de *next-free-slot*), apagando o nome colocado por P<sub>B</sub>. A variável *next-free-slot* passa a valer 8.
- F O servidor não notará nada de errado (o diretório está consistente) e P<sub>B</sub>  $_{\rm B}$  nunca realizará qualquer saída.

http://www.inf.ufes.br/~rgomes/so.htm

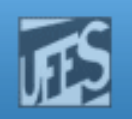

# Concorrência

- F. **Dificuldades:** 
	- **Compartilhamento de recursos globais.**
	- **Gerência de alocação de recursos.**
	- Localização de erros de programação (depuração de programas).
- F. Ação necessária:
	- **Proteger os dados compartilhados (variáveis, arquivos** e outros recursos globais).
	- Promover o acesso ordenado (controle de acesso) aos recursos compartilhados ⇒ *sincronização de*<br>*processos* processos.

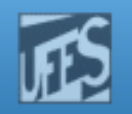

## Abordagens para Exclusão Mútua

- F. Requisitos para uma boa solução:
	- A apenas um processo é permitido estar dentro de sua R.C. num dado instante.
	- Nenhum processo que executa fora de sua região crítica pode bloquear outro processo (ex: processo pára fora da sua R.C.).
	- Nenhuma suposição pode ser feita sobre as velocidades relativas dos processos ou sobre o número de CPUs no sistema.
	- **Nenhum processo pode ter que esperar eternamente** para entrar em sua R.C. ou lá ficar eternamente.

http://www.inf.ufes.br/~rgomes/so.htm

## Tipos de Soluções

- F. **Soluções de Hardware** 
	- **Inibição de interrupções**
	- **Instrução TSL (apresenta** *busy wait***)**
- F. **Soluções de software com** *busy wait* 
	- Variável de bloqueio
	- Alternância estrita
	- Algoritmo de Decker
	- F. Algoritmo de Peterson
- F. **Soluções de software com bloqueio** 
	- Sleep / Wakeup, Semáforos, Monitores

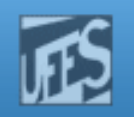

# Inibição de Interrupções

- F. Usa um par de instruções do tipo DI / EI.
	- DI = disable interrupt EI = enable interrupt
- F. **O** processo desativa todas as interrupções imediatamente antes de entrar na sua R.C., reativando-as imediatamente depois de sair dela.
- H. **Com as interrupções desativadas, nenhum** processo que está na sua R.C. pode ser interrompido, o que garante o acesso exclusivo aos dados compartilhados.

http://www.inf.ufes.br/~rgomes/so.htm

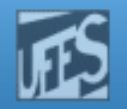

# Exemplo - Problema do produtor-consumidor

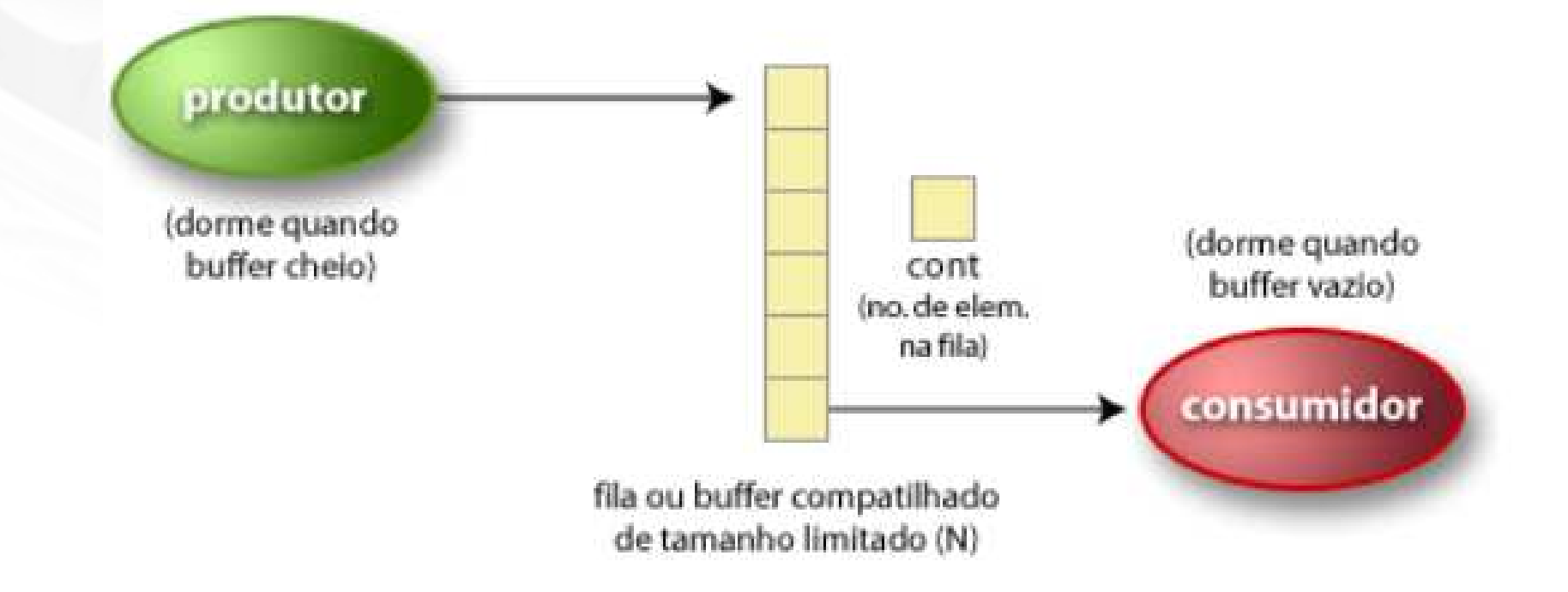

**PPM** 

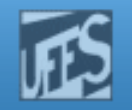

# Exemplo - Problema do produtor-consumidor

F. **variável** *N* **indica quantos itens ainda podem ser** colocados no buffer.

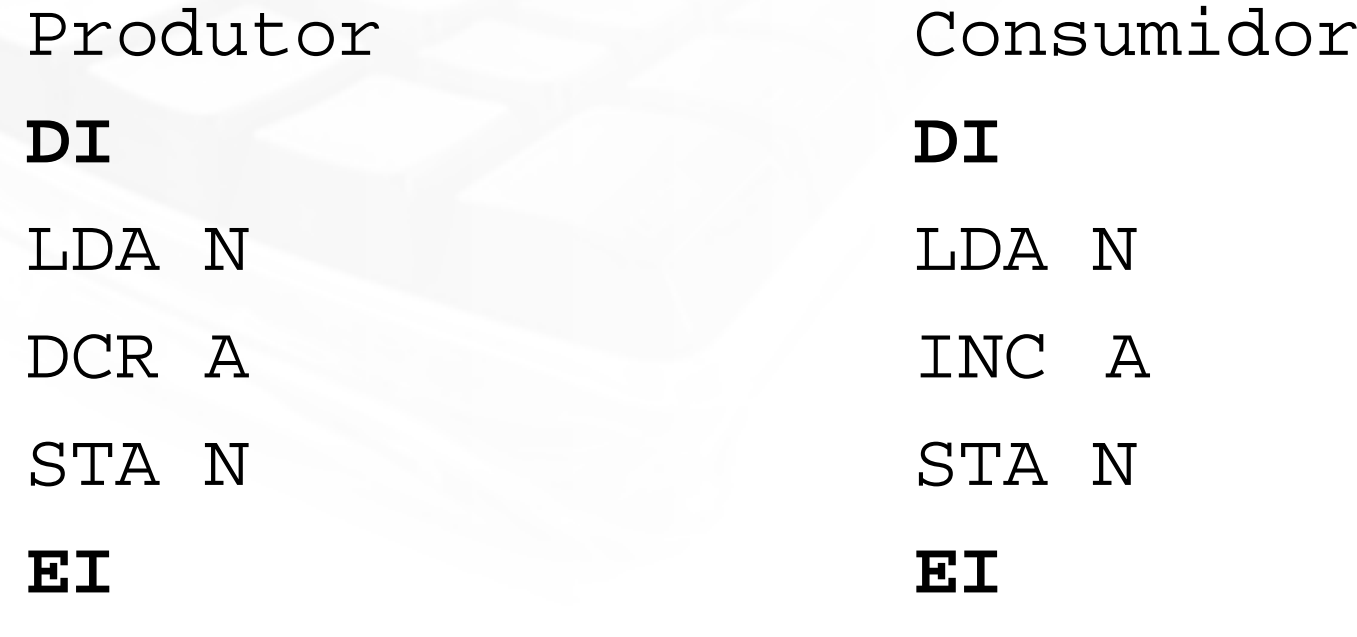

ம

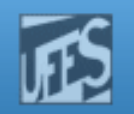

## Problemas da Solução DI/EI

- F. É desaconselhável dar aos processos de usuário o poder de desabilitar interrupções.
- **Não funciona com vários processadores.**
- Inibir interrupções por um longo período de F. tempo pode ter conseqüências danosas. Por exemplo, perde-se a sincronização com os dispositivos periféricos.
	- OBS: inibir interrupções pelo tempo de algumas poucas instruções pode ser conveniente para o kernel (p.ex., para atualizar uma estrutura de controle).

http://www.inf.ufes.br/~rgomes/so.htm

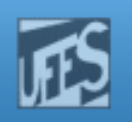

# Tipos de Soluções

- F. **Soluções de Hardware** 
	- **Inibição de interrupções**
	- **Instrução TSL (apresenta** *busy wait***)**
- F. **Soluções de software com** *busy wait* 
	- Variável de bloqueio
	- Alternância estrita
	- Algoritmo de Decker
	- F. Algoritmo de Peterson
- F. **Soluções de software com bloqueio** 
	- Sleep / Wakeup, Semáforos, Monitores

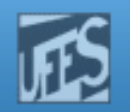

# Soluções com Busy Wait

- F *Busy wait* = espera ativa ou espera ocupada.
- F **Basicamente o que essas soluções fazem é:** 
	- П Quando um processo quer entrar na sua R.C. ele verifica se a entrada é permitida. Se não for, ele espera em um laço (improdutivo) até que o acesso seja liberado.
		- Ex: While (vez == OUTRO) do  $\{nothing\}$ ;
	- u Conseqüência: desperdício de tempo de CPU.
- F **Problema da inversão de prioridade:** 
	- **Processo** LowPriority está na sua R.C. e é interrompido. Processo HighPriority é selecionado mas entra em espera ativa. Nesta situação, o processo *LowPriority* nunca vai ter a chance de sair da sua R.C.

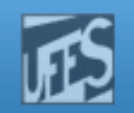

## 1a. Tentativa - Variável de Bloqueio

F. **Nariável de bloqueio, compartilhada, indica se a** R.C. está ou não em uso.

■ *turn = 0*  $\Rightarrow$  R.C. livre *turn = 1*  $\Rightarrow$  R.C. em uso

**Tentativa para n processos:** 

```
var turn: 0..1turn := 0 Process Pi:...
while turn = 1 do {nothing};turn := 1; 
< critical section >turn := 0;...
```
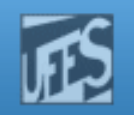

## Problemas da 1a. Tentativa

F. A proposta não é correta pois os processos podem concluir "simultaneamente" que a R.C. está livre, isto é, os dois processos podem testar o valor de turn antes que essa variável seja feita igual a *true* por um deles.

http://www.inf.ufes.br/~rgomes/so.htm

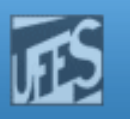

## Tipos de Soluções (cont.)

- F **Soluções de Hardware** 
	- **Inibição de interrupções** u
	- Instrução TSL (apresenta busy wait)
- F **Soluções de software com** *busy wait* 
	- Variável de bloqueiou
	- Alternância estrita
	- Algoritmo de Dekker
	- П Algoritmo de Peterson
- F **Soluções de software com bloqueio** 
	- П Sleep / Wakeup, Semáforos, Monitores

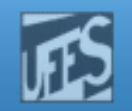

## 2a. Tentativa – Alternância Estrita

- F. Variável global indica de quem é a vez na hora de entrar na R.C.
- **Tentativa para 2 processos:**

```
var turn: 0..1;P0:..
while turn ≠ 0 do {nothing};
< critical section >turn := 1;P1:..
while turn ≠ 1 do {nothing};
< critical section >turn := 0;
```
**.**

**.**

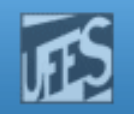

# Problemas da 2a. Tentativa

- F. **O algoritmo garante a exclusão mútua, mas** obriga a alternância na execução das R.C.
- **Não é possível a um mesmo processo entrar duas** vezes consecutivamente na sua R.C.
	- Logo, a "velocidade" de entrada na R.C. é ditada pelo processo mais lento.
- H. **Se um processo falhar ou terminar, o outro não** poderá mais entrar na sua R.C., ficando bloqueado permanentemente.

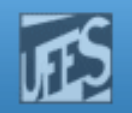

# 3a. Tentativa

- F **O** problema da tentativa anterior é que ela guarda a identificação do processo que pode entrar na R.C.
	- F Entretanto, o que se precisa, de fato, é de informação de *estado* dos processos (i.e., se eles *querem* entrar<br>na B.C.\ na R.C.)
- F **Cada processo deve então ter a sua própria "chave de**  intenção". Assim, se falhar, ainda será possível a um outro entrar na sua R.C.
- F A solução se baseia no uso de uma variável *array* para indicar a intenção de entrada na R.C.

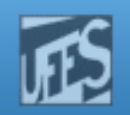

## 3a. Tentativa

F Antes de entrar na sua R.C, o processo examina a variável de tipo *array*. Se ninguém mais tiver manifestado interesse, o processo indica a sua intenção de ingresso ligando o bit correspondente na variável de tipo *<mark>array</mark>* e prossegue em direção a sua R.C.

```
var flag: array[0..1] of boolean;
flag[0]:= false; flag[1]:= false;
```
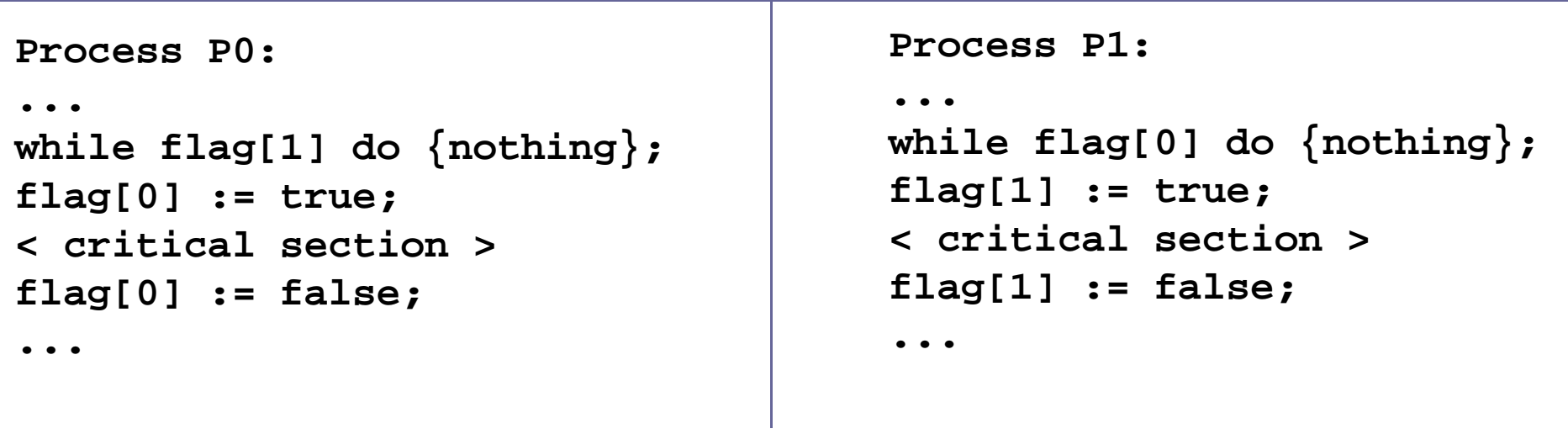

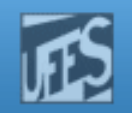

# Problemas da 3a. Tentativa

- F **Agora, se um processo falha fora da sua R.C. não haverá** nenhum problema, nenhum processo ficará eternamente bloqueado devido a isso. Entretanto, se o processo falhar dentro da R.C., o problema ocorre.
- Não assegura exclusão mútua, pois cada processo pode F chegar à conclusão de que o outro não quer entrar e,assim, entrarem simultaneamente nas R.C.
	- П Isso acontece porque existe a possibilidade de cada processo testar se o outro não quer entrar (comando *while*) *antes* de um deles marcar a sua intenção de entrar.

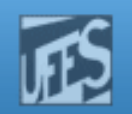

## 4a. Tentativa

- F A idéia agora é que cada processo marque a sua intenção de entrar *antes* de testar a intenção do outro, o que elimina o problema anterior.
- F É o mesmo algoritmo anterior, porém com uma troca de linha.

```
Process P0:...
flag[0] := true; 
while flag[1] do {nothing};
< critical section >flag[0] := false;
```

```
...
flag[1] := true; 
while flag[0] do {nothing};
< critical section >flag[1] := false;
```
**Process P1:**

**...**

**...**

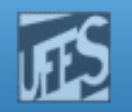

## Problemas da 4a. Tentativa

- F **Garante a exclusão mútua mas se um processo falha** dentro da sua R.C. (ou mesmo após *setar* o seu *flag*) o outro processo ficará eternamente bloqueado.
- F Uma falha fora da R.C. não ocasiona nenhum problema para os outros processos.
- F **-** Problemão:
	- u ■ Todos os processos ligam os seus *flags* para *true* (marcando o seu desejo de entrar na sua R.C.). Nesta situação todos os processos ficarão presos no *while* em um *loop* eterno (situação de deadlock).

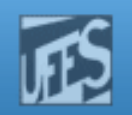

## 5a. Tentativa

- F Na tentativa anterior o processo assinalava a sua intenção de entrar na R.C. sem saber da intenção do outro, não havendo oportunidade dele mudar de idéia depois (i.e., mudar o seu estado para "false").
- A 5a. tentativa corrige este problema:
	- П Após testar no *loop*, se o outro processo também quer entrar na sua R.C, em caso afirmativo, o processo com a posse da UCP declina da sua intenção, dando a vez ao parceiro.

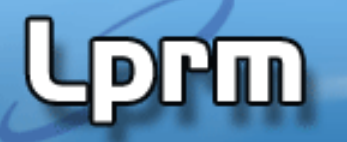

http://www.inf.ufes.br/~rgomes/so.htm

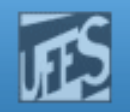

## 5a. Tentativa (cont.)

```
Process P0:...
flag[0] := true; 
while flag[1] do begin
flag[0] := false;Process P1:...
flag[1] := true; 
while flag[0] do begin
flag[1] := false;
<delay for a short time>flag[0] := trueend;
< critical section >flag[0] := false;...
<delay for a short time>flag[1] := trueend;
< critical section >flag[1] := false;
```
**...**

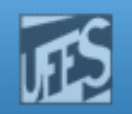

## 5a. Tentativa (cont.)

- П **Esta solução é quase correta. Entretanto, existe um** pequeno problema: a possibilidade dos processos ficarem cedendo a vez um para o outro "indefinidamente" (problema da "mútua cortesia")
	- **Livelock**
- F. Na verdade, essa é uma situação muito difícil de se sustentar durante um longo tempo na prática, devido às velocidades relativas dos processos. Entretanto, ela é uma possibilidade teórica, o que invalida a proposta como solução geral do problema.

http://www.inf.ufes.br/~rgomes/so.htm

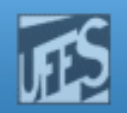

## 5a. Tentativa – Exemplo

 $\mathsf{P}_0$ <sub>0</sub> seta *flag[0]* para *true*.  $\mathsf{P}_1$  $_1$  seta *flag[1]* para *true*.  $\mathsf{P}_0$  $_{\rm 0}$  testa *flag[1]*.  $\mathsf{P}_1$  $_1$  testa *flag[0]*.  $\mathsf{P}_0$ <sub>0</sub> seta *flag[0]* para *false*.  $\mathsf{P}_1$  $_1$  seta *flag[1]* para *false*.  $\mathsf{P}_0$ <sub>0</sub> seta *flag[0]* para *true*.  $\mathsf{P}_1$  $_1$  seta *flag[1]* para *true*.

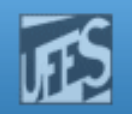

# Solução de Dekker

- F Trata-se da primeira solução correta para o problema da exclusão mútua de dois processos (proposta na década de 60).
- F **O algoritmo combina as idéias de variável de bloqueio e** *array* de intenção.
- F É similar ao algoritmo anterior mas usa uma variável adicional (vez/turn) para realizar o desempate, no caso dos dois processos entrarem no *loop* de mútua cortesia.

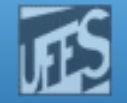

#### http://www.inf.ufes.br/~rgomes/so.htm

## Algoritmo de Dekker

```
var flag: array[0..1] of boolean;
turn: 0..1; //who has the priority
```

```
flag[0] := false
flag[1] := false
turn := 0 // or 1
```
**HTT** 

```
Process p0: Process p1:
   flag[0] := truewhile flag[1] \{

≠ 0 { if turn ≠ 1 {if turn \neq 0 {
       flag[0] := false

flag[0] := false flag[1] := falsewhile turn \neq 0 \{\}flag[0] := true
flag[0] := true flag[1] := true} }} }// critical section // critical section ... ...// end of critical section // end of sectionturn := 1 turn := 0
```

```
:= true

{
≠ 0 {} while turn ≠ 1 {}// end of section

flag[0] := false flag[1] := false
```
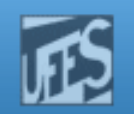

## Algoritmo de Dekker (cont.)

- Quando PO quer entrar na sua R.C. ele coloca seu flag em true. Ele então vai checar o *flag* de *P1*.
- Se o *flag* de *P1* for *false*, então *P0* pode entrar imediatamente na sua R.C.; do contrário, ele consulta a variável turn.
- Se turn =  $\theta$  então  $P\theta$  sabe que é a sua vez de insistir e, deste modo, fica em *busy wait* testando o estado de *P1*.
- П Em certo ponto,  $P1$  notará que é a sua vez de declinar. Isso permite ao processo *P0* prosseguir.
- Após P0 usar a sua R.C. ele coloca o seu *flag* em *false* para liberá-la, e faz *turn = 1* para transferir o direito para *P1*.

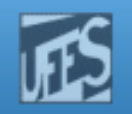

# Algoritmo de Dekker (cont.)

- $\mathbb{R}^3$ Algoritmo de Dekker resolve o problema da exclusão mútua
- P. Uma solução deste tipo só é aceitável se houver um número de CPUs igual (ou superior) ao número de processos que se devam executar no sistema. Porquê?
	- Poderíamos nos dar 'ao luxo' de consumir ciclos de CPU,
	- Situação rara na prática (em geral, há mais processos do que CPUs)
	- Isto significa que a solução de Dekker é pouco usada.
- $\mathcal{A}$  Contudo, a solução de Dekker mostrou que é possível resolver o problema inteiramente por software, isto é, sem exigir instruções máquina especiais.
- $\mathbb{R}^3$  Devemos fazer uma modificação significativa do programa se quisermos estender a solução de 2 para N processos:
	- flag[] com N posições; variável turn passa a assumir valores de 1..N; alteração das condições de teste em todos os processos

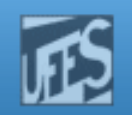

# Solução de Peterson

- F Proposto em 1981, é uma solução simples e elegante para o problema da exclusão mútua, sendo facilmente generalizado para o caso de *n* processos.
- F **O truque do algoritmo consiste no seguinte:** 
	- Ao marcar a sua intenção de entrar, o processo já indica (para o caso de empate) que a vez é do outro.
- F Mais simples de ser verificado

Ш

http://www.inf.ufes.br/~rgomes/so.htm

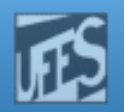

## Algoritmo de Peterson

```
flag[0] := false
flag[1] := falseturn := 0Process P0: Process P1:

flag[0] := true flag[1] := trueturn := 1 turn := 0// do nothing // do nothing } }
// critical section // critical section ... ...// end of critical section // end of critical sectionflag[0] := false flag[1] := false
```

```

while ( flag[1] && turn == 1 ){ while ( flag[0] && turn == 0 ){// end of critical section
```
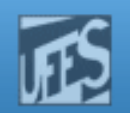

## Solução de Peterson (cont.)

- n. Exclusão mútua é atingida.
	- Uma vez que PO tenha feito flag[0] = true, P1 não pode entrar na sua R.C.
	- П Se P1 já estiver na sua R.C., então  $flag[1] = true e$  P0 está impedido de entrar.
- F **Bloqueio mútuo (deadlock) é evitado.** 
	- Supondo PO bloqueado no seu *while*, isso significa que  $flag[1] =$ *true* e que *turn = 1*
	- u se flag $[1]$  = true e que turn = 1, então P1 por sua vez entrará na sua seção crítica
	- П Assim, PO só pode entrar quando ou flag[1] tornar-se false ou *turn* passar a ser 0.

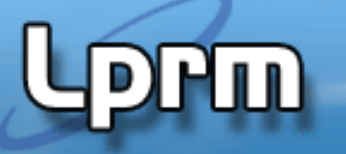

http://www.inf.ufes.br/~rgomes/so.htm

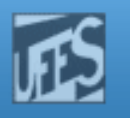

## Tipos de Soluções (cont.)

- F **Soluções de Hardware** 
	- **Inibição de interrupções** u
	- Instrução TSL (apresenta busy wait)
- F Soluções de software com busy wait
	- Variável de bloqueiou
	- П Alternância estrita
	- Algoritmo de Dekker
	- П Algoritmo de Peterson

 A alteração do valor p/ "trancado" APÓS o teste permite que dois processos executem a R.C. ao mesmo tempo! O TESTE e a ALTERAÇÃO necessitam ser feitos de forma indivisível...

- F **Soluções de software com bloqueio** 
	- П Sleep / Wakeup, Semáforos, Monitores

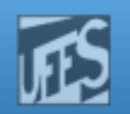

# A Instrução TSL (1)

- F  $\blacksquare$  TSL = "Test and Set Lock"
- p. Solução de hardware para o problema da exclusão mútua em ambiente com vários processadores.
	- O processador que executa a TSL bloqueia o barramento de memória, impedindo que outras CPUs acessem a MP até que a instrução tenha terminado.
- F A instrução TSL faz o seguinte:
	- u Lê o conteúdo de um endereço de memória (variável compartilhada "lock", usada para proteger a R.C.) para um registrador e armazena um valor diferente de zero (normalmente 1) nesse endereço.

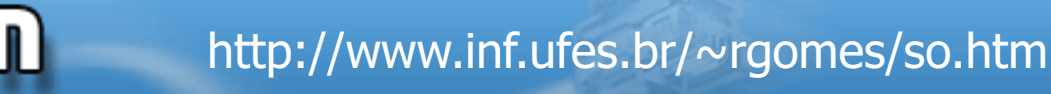

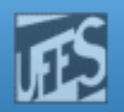

#### A Instrução TSL $L(2)$

- F. ■ Se *lock = 0* ⇒ R.C. livre; Se *lock = 1*  $\Rightarrow$  R.C. ocupada. (*Lock* é iniciada com o valor 0).
- F. A instrução TSL é executada de forma atômica.
	- П As operações de leitura e armazenamento da variável lock são garantidamente indivisíveis, sem interrupção.
	- Ì. Nenhuma outra CPU pode acessar *lock* enquanto a instrução não tiver terminado.

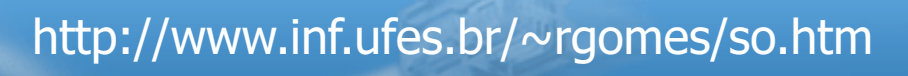

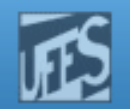

#### A Instrução TSL $L(3)$

HUD

o, **Em ling. de alto nível, seria o mesmo que fazer o seguinte** de forma atômica:

```
boolean testset (int lock) {if (lock == 0) {lock = 1;return true;}
else {return false;}}
```
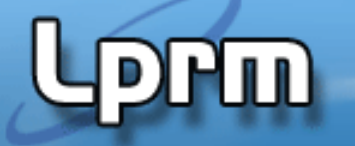

http://www.inf.ufes.br/~rgomes/so.htm

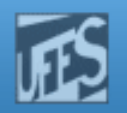

#### A Instrução TSL $L(4)$

```
enter region:
  tsl register, flag | copia flag p/
                            registrador e faz flag = 1
  cmp register, #0
                          | o flag é zero?
  jnz enter region
                           | se não, lock e setado; loop
  ret
                            retorna, entrou na R.C.
leave region:
  mov flag, #0| guarda um 0 em flag
  ret
                            retorna a quem chamou
```
### http://www.inf.ufes.br/~rgomes/so.htm

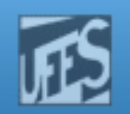

#### A Instrução TSL $\lfloor 5 \rfloor$

- o, Vantagens da TSL:
	- H Simplicidade de uso (embora sua implementação em hardware não seja trivial).
	- Não dá aos processos de usuário o poder de desabilitar interrupções.
	- П Presente em quase todos os processadores atuais.
	- П **Funciona em máquinas com vários processadores.**
- F. Desvantagens:
	- П ■ Espera ocupada (*busy wait*).
	- П Possibilidade de postergação infinita (starvation)
		- **· "processo azarado" sempre pega a variável** *lock* **com o valor 1**

### http://www.inf.ufes.br/~rgomes/so.htm

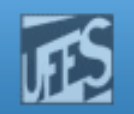

## Referências

- p. **Silberschatz A. G.; Galvin P. B.; Gagne G.; "Fundamentos** de Sistemas Operacionais'', 6a. Edição, Editora LTC, 2004.
	- Capítulo 7 (até seção 7.3 inclusa)
- F A. S. Tanenbaum, ''Sistemas Operacionais Modernos'', 2a. Edição, Editora Prentice-Hall, 2003.

Seção 2.3 (até 2.3.3 inclusa)

F ■ Deitel H. M.; Deitel P. J.; Choffnes D. R.; "Sistemas Operacionais", 3ª. Edição, Editora Prentice-Hall, 2005

П Capítulo 5 (até seção 5.4.2 inclusa)